# Photoshop 2021 (Version 22.3.1) Activation Key Free [April-2022]

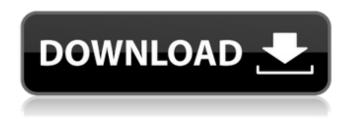

## Photoshop 2021 (Version 22.3.1) Crack+ Product Key Full Free Download [Mac/Win] 2022

If the first version of Photoshop is considered a huge success in software history, its most recent and current version is hugely successful. There are many graphic design blogs that are constantly updated and created by young enthusiasts who love the program and its ability to create beautiful and unique images. In addition to providing design education, Photoshop continues to be used by many professional graphic designers to help produce images for business purposes. It's used to replace the raw, pixelated images that are created with scanners or cameras, which can be quite time-consuming. To use the program to its full potential, Photoshop has to be customized to meet the needs of the designer. This will increase the cost of the application, but it can produce highquality output. There are two ways to install Photoshop. The first is by using a CD, which is the only way the early version of Photoshop was sold. Since then, installing Photoshop has been much easier and less expensive than earlier versions. To download a free trial of Photoshop, visit the adobe.com download page and select the appropriate operating system. Photoshop has a list of features that enable it to produce higher-quality work. Some of these include the ability to combine more than one image or photograph and manipulate the images into different designs; the ability to add color effects, shadows, light and transparency; and the ability to modify the corners and borders of an image, combine a number of images in one file and apply special effects. Photoshop can also scan an image or photograph and then paste it into a new file. It can then add or remove various features from the picture and create a composite image. It is also widely used in the creation of Web pages and animations, although Web designers may want to use separate programs. Some common tasks for Photoshop include: -Combining images, such as pictures of a leaf and flower, for a more interesting visual effect. -Creating a digital photo of a still life, such as a candle, to place within a background image of leaves and other plants. -Creating a digital photo of a more traditional still life, such as a bouquet of flowers, using several of the same images. -Using a camera to photograph an image and then creating a new file, editing and rearranging elements to fit into a special design that will be used in business and advertising. -Using a scanner to create a raster image from a printed magazine, and then using Photoshop

Photoshop 2021 (Version 22.3.1) Crack + With Product Key [Updated] 2022

Photoshop Elements is available to download for Windows XP, Vista and Windows 7, and was last updated to Version 14.1 in 2016. This guide will help you download and install Photoshop Elements on your computer. What is Photoshop Elements? Photoshop Elements is an application that allows you to work with photos and other digital images, as well as to organize and edit them. It can be used as a stand-alone tool or as part of the Adobe Creative Suite. Elements is developed by Adobe as an alternative to the top-selling application, Photoshop. The features are similar, although Elements has fewer image-editing tools and its user interface is more similar to that of the web browser. There are other, third-party photo-editing tools that you can use instead of Elements. They often cost less, provide additional features, and work with more file formats. Elements is a separate application that can be used on its own or in conjunction with other tools in Adobe's Creative Suite. Elements includes other tools and features, such as Adobe Camera Raw for developing RAW images, Adobe Bridge for importing and organizing images, Adobe Photoshop for advanced image editing, and Adobe Bridge for web publishing. Elements has all the features available in the professional version of Photoshop, and it includes a simplified user interface that is similar to that of the web browser. It has few of the advanced image-editing tools that most graphic artists use to adjust, change, manipulate and organize images. Elements is much easier to use than the professional version of Photoshop, but it is still complicated. Adobe Elements user guide If you are new to the Elements version of Photoshop, there are a number of online tutorials and manuals available for you to follow to get up to speed with the software. The tutorials and manuals for Elements can be found on the Adobe website, as well as on other websites. There is also an Adobe Photoshop Elements user guide that can be downloaded and used to help you get up to speed with the program. Adobe Photoshop Elements 14 user guide If you are using the latest version of Photoshop, Photoshop Elements will look and function more or less the same. There is a new user interface on the Elements version, although it is similar to that of the web browser and much easier to use. The user guide can be downloaded from the Adobe website. 388ed7b0c7

### Photoshop 2021 (Version 22.3.1) With Serial Key For PC

Dredging up good memories? Up until now, the FSU Hire has been focused on hiring qualified, experienced and talented people that are ready to work at the top of their game. But recently we have become aware of new challenges our industry faces, such as high unemployment levels and millions of homes still to be sold on a year-long house building boom. The Hire has the ability to put a large number of skilled professionals to work in the critical work force. But with little turnover, we only get to see the top of the heap, and we might be missing out on some great potential future members of our team. We propose you can develop a large number of good personalities by choosing the right kind of places where, over time, they can add significant value to your business. We can determine all the necessary characteristics that make a good place to work. It is a checklist, with a few of the most important ones listed below: Respect A place of work has to accept the fact that people may act in a way that is not always completely professional, for example: - sporadic quality - sporadic overtime - working whilst you have a cold - not following accepted office protocol etc... If the place doesn't respect you in these ways, you're likely to find the atmosphere is resentful rather than helpful. It can be hard to keep these in check when you're at work every day, but it's also important that you maintain good social boundaries in your personal time - it's not a good idea to network in place of working. Benefit We mentioned before about the importance of having a large number of qualified professionals working in critical roles in your business. But the workforce can also contain professionals that don't have the skill or experience you need. So it's also important to make sure that the people that you're hiring can gain the skills and experience they need to get the best results out of your company. They need to understand the work and be able to grow as a result of it. They can also benefit from learning from the good people working for your company. This doesn't necessarily mean that they need to work in the same area or department, but it's an important part of growing their skills and improving their ability to deliver in their current role.

#### What's New in the?

The invention relates to an electric rotating machine. Electric rotating machines are typically provided with stator assembly parts. One example thereof is a stator assembly comprising three stator core parts and six stator winding parts. To fix and join these parts, various electric rotating machines having various mechanisms such as see, for example, Japanese Patent Application Publication No. 2002-210007 and U.S. Pat. No. 6,098,636. The stator assembly described in Japanese Patent Application Publication No. 2002-210007 is formed by fixing the plurality of stator core parts in a state in which the respective stator core parts are twisted to have a predetermined angle with respect to one another, and the stator winding parts are assembled to the stator core parts while maintaining the stator core parts and the stator winding parts in a state of relative twist between the stator core parts and the stator winding parts. In addition, the stator core parts are welded by arc welding to form a stator. In the stator assembly described in U.S. Pat. No. 6,098,636, a first stator core part is formed by punching thin metal plates, an integrally formed second stator core part is formed by bending these thin metal plates, and a third stator core part is formed by bending these thin metal plates to form a single piece. A stator winding part is formed by winding wire around the third stator core part. A plurality of stator core parts are welded by arc welding, and the stator winding part is pressed to the stator core parts to form a stator. As shown in Japanese Patent Application Publication No. 2002-210007, the outer circumferential part of the stator assembly is welded to a bracket, and the bracket is fixed to a housing. This stator assembly is connected to external terminals by inverter control, and thus the stator assembly is disadvantageous in terms of an increase in cost caused by forming the outer circumferential part by welding. In particular, there is a problem that costs for forming the outer circumferential part by welding become high since a number of parts are increased by assembly of the outer circumferential part, and a number of steps are also increased by the assembly of the outer circumferential part. In addition, the outer

| circumferential part is formed by welding. Therefore, there is a problem that loss of material caused<br>by welding is |
|----------------------------------------------------------------------------------------------------|
|                                                                                                    |
|                                                                                                    |
|                                                                                                    |
|                                                                                                    |
|                                                                                                    |
|                                                                                                    |
|                                                                                                    |
|                                                                                                    |
|                                                                                                    |
|                                                                                                    |
|                                                                                                    |

#### **System Requirements:**

Minimum: OS: Windows 7, 8, 8.1, 10 64-bit, or Mac OS X 10.9 (Mavericks) CPU: Intel Core 2 Duo E7400 or AMD Athlon 64 X2 4600+ Memory: 3 GB RAM Graphics: NVIDIA GeForce 9600 GT or ATI Radeon HD 3870 (or equal) DirectX: Version 11 Hard Drive: 8 GB available space How to Install: 1. Download the game Visit the download page by clicking the button

http://www.thevendorguide.com/wp-content/uploads/2022/07/jolmag.pdf

https://thoitranghalo.com/2022/07/05/adobe-photoshop-cc-2019-keygen-exe-full-product-key-

download-3264bit-april-2022/

https://wakelet.com/wake/nxHsC72Sfoo6 GowOnHFr

https://studentloanreliefllc.com/wp-content/uploads/2022/07/Photoshop 2021 Version 2242.pdf

https://savebyzipcode.com/wp-content/uploads/2022/07/delcnik.pdf

https://alafdaljo.com/adobe-photoshop-2022-version-23-0-crack-with-serial-number-keygen-

download-pc-windows-latest/

http://www.chimfab.com/?p=17235

http://conhiju.volasite.com/resources/Photoshop-Product-Key--PCWindows-2022.pdf

https://csermooc78next.blog/2022/07/05/photoshop-cs5-free-for-pc-latest-2022/

http://ubipharma.pt/?p=39596

 $\underline{https://trello.com/c/iVzrOzoZ/70-photoshop-2020-version-21-with-license-key-with-product-key-freedownload-for-windows}$ 

https://natsegal.com/photoshop-cc-2015-with-license-key-free-download-for-windows/

http://zonbinet.volasite.com/resources/Adobe-Photoshop-CC-2019-Version-20-serial-number-and-

product-key-crack--Free-Registration-Code-For-Windows-Latest.pdf

https://tranguil-coast-30809.herokuapp.com/darund.pdf

https://itoflies.com/adobe-photoshop-2022-version-23-1-1-download-3264bit-updated-2022/

https://lucaslaruffa.com/photoshop-activation-code-with-keygen-april-2022/

https://damariuslovezanime.com/wp-

content/uploads/2022/07/Adobe\_Photoshop\_CC\_2019\_version\_20.pdf

https://ideaboz.com/wp-content/uploads/2022/07/Photoshop\_2021\_version\_22.pdf

https://dhakahalalfood-otaku.com/photoshop-express-activation-code-free-pc-windows/

https://earthoceanandairtravel.com/wp-

content/uploads/2022/07/Adobe Photoshop CS4 Free Download For PC.pdf

https://oknit.ru/wp-content/uploads/2022/07/Photoshop\_CC\_2015\_version\_16.pdf

https://meuconhecimentomeutesouro.com/adobe-photoshop-cc-2015-version-17-nulled-free-mac-win-latest/

https://ubipharma.pt/wp-content/uploads/2022/07/Photoshop 2020.pdf

http://www.oscarspub.ca/adobe-photoshop-2022-crack-keygen-latest-2022/

 $https://kuchawi.com/adobe-photoshop-2022-version-23-1-jb-keygen-exe-activation-code-download- \\ \times 64-april-2022/$ 

https://eafuerteventura.com/?p=25140

https://www.distributorbangunan.com/adobe-photoshop-2022-version-23-4-1-activation-free-download/

https://pacific-river-22962.herokuapp.com/Adobe\_Photoshop\_2021\_Version\_2241.pdf

https://rednails.store/photoshop-cs6-full-license-license-key-x64/

https://cambodiaonlinemarket.com/adobe-photoshop-2021-version-22-4-hack-patch-updated/